## **CONTENTS IN DETAIL**

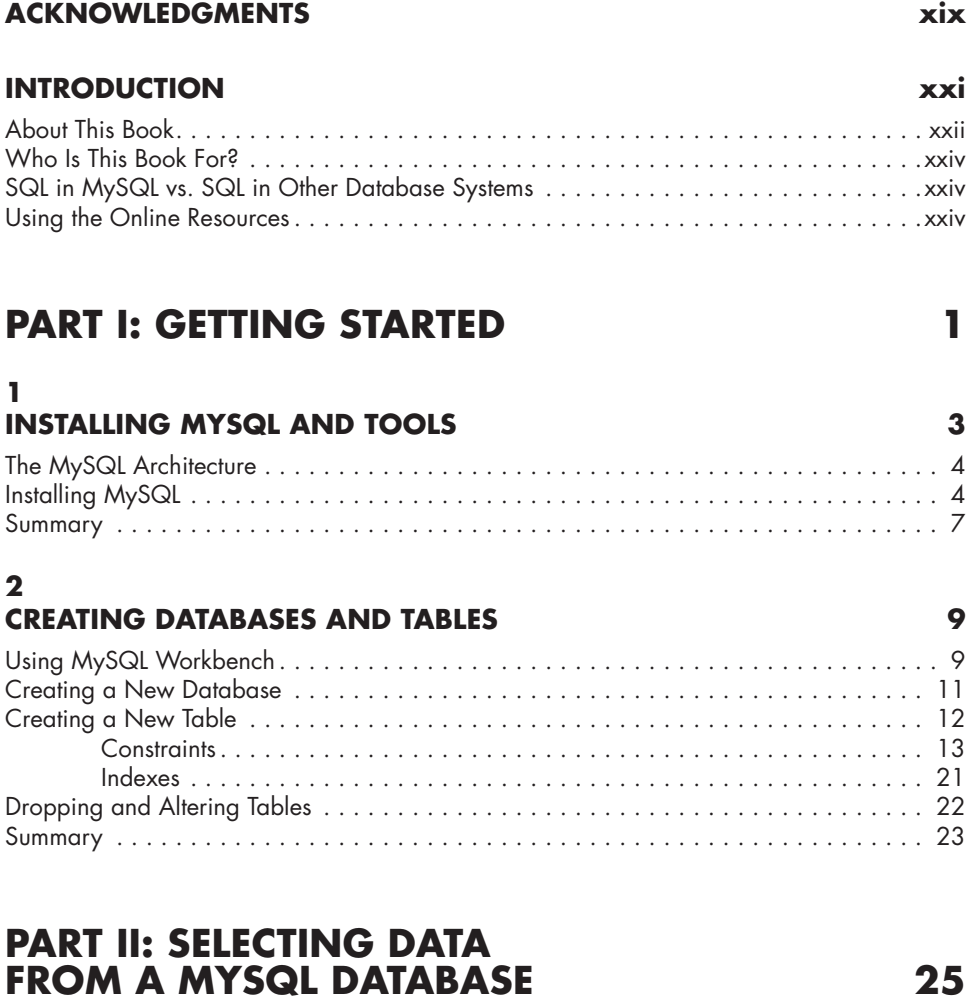

### **3 INTRODUCTION TO SQL 27**

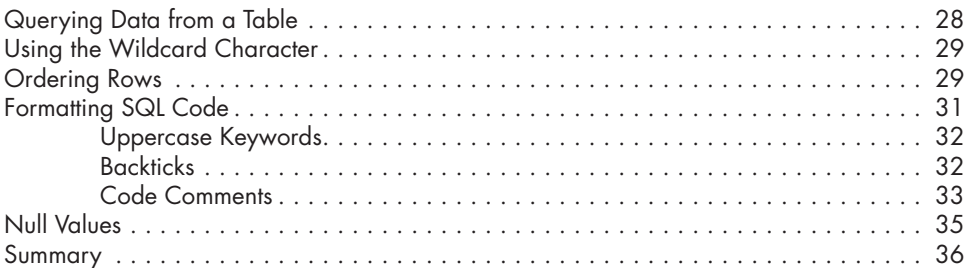

### **4 MYSQL DATA TYPES 37**

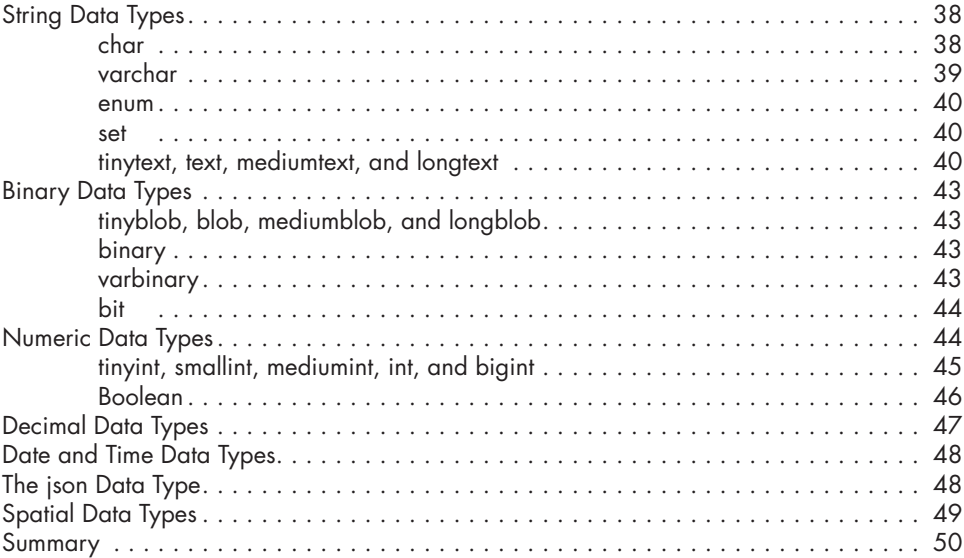

## **5**

## **JOINING DATABASE TABLES 51**

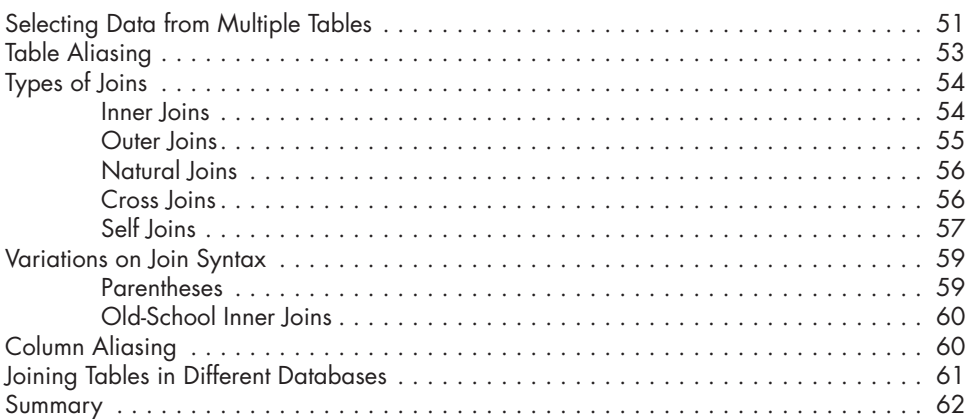

## **6**

### **PERFORMING COMPLEX JOINS WITH MULTIPLE TABLES 63**

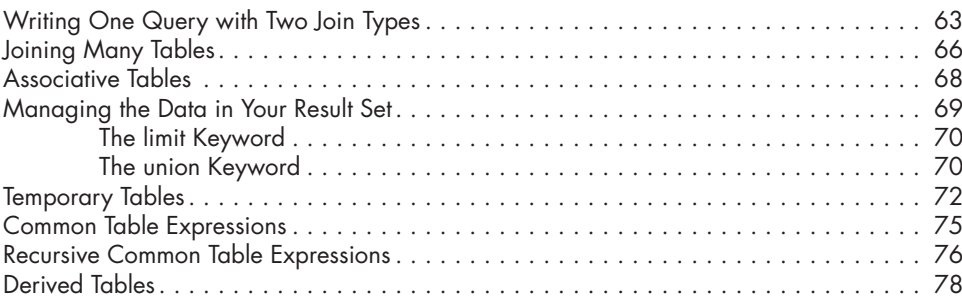

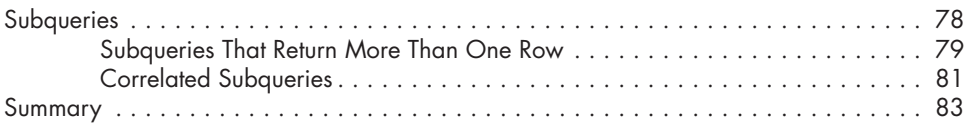

### $\overline{7}$ **COMPARING VALUES**

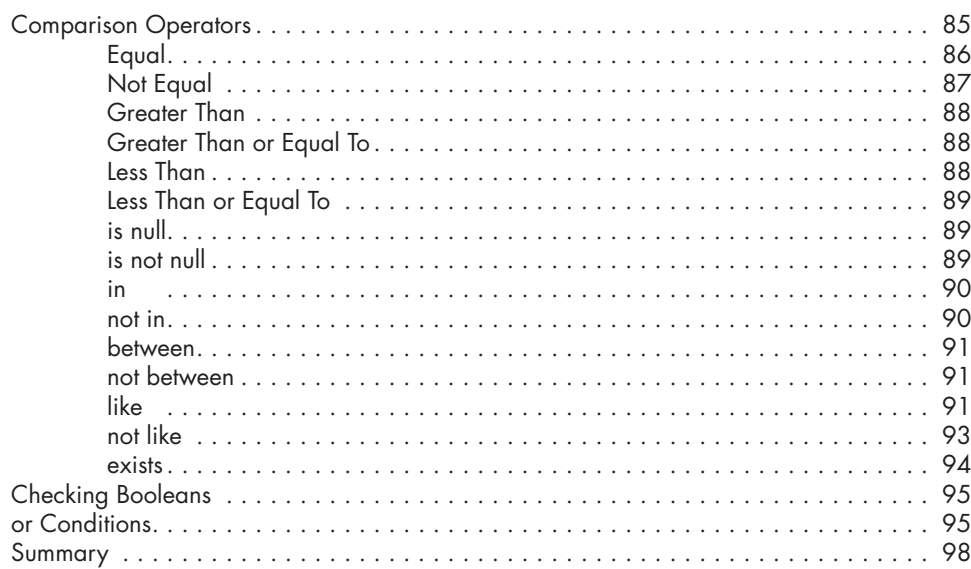

# 8

## **CALLING BUILT-IN MYSQL FUNCTIONS**

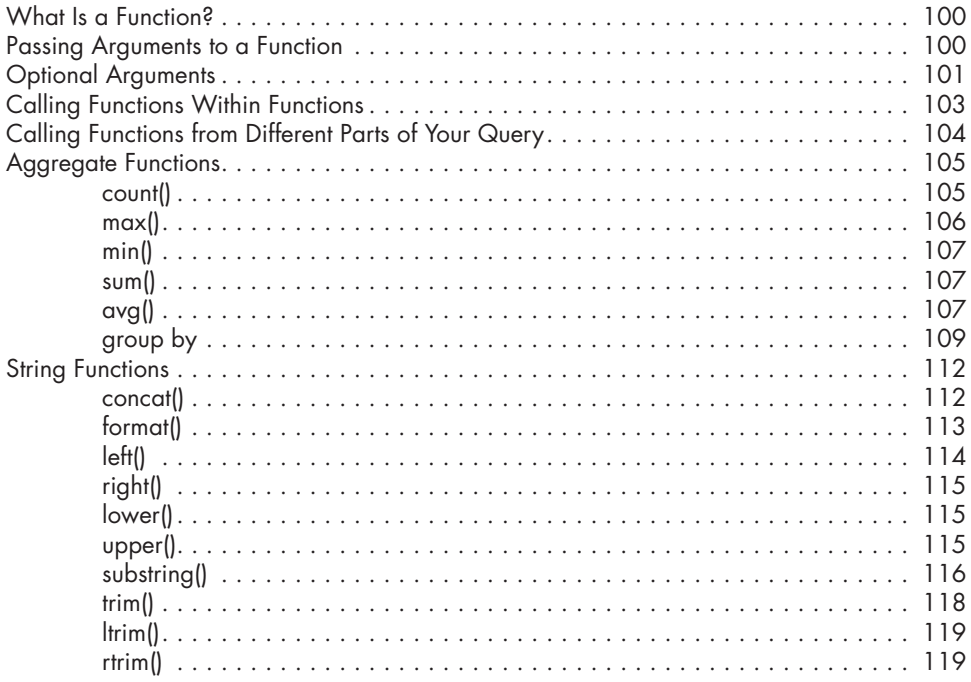

## 85

99

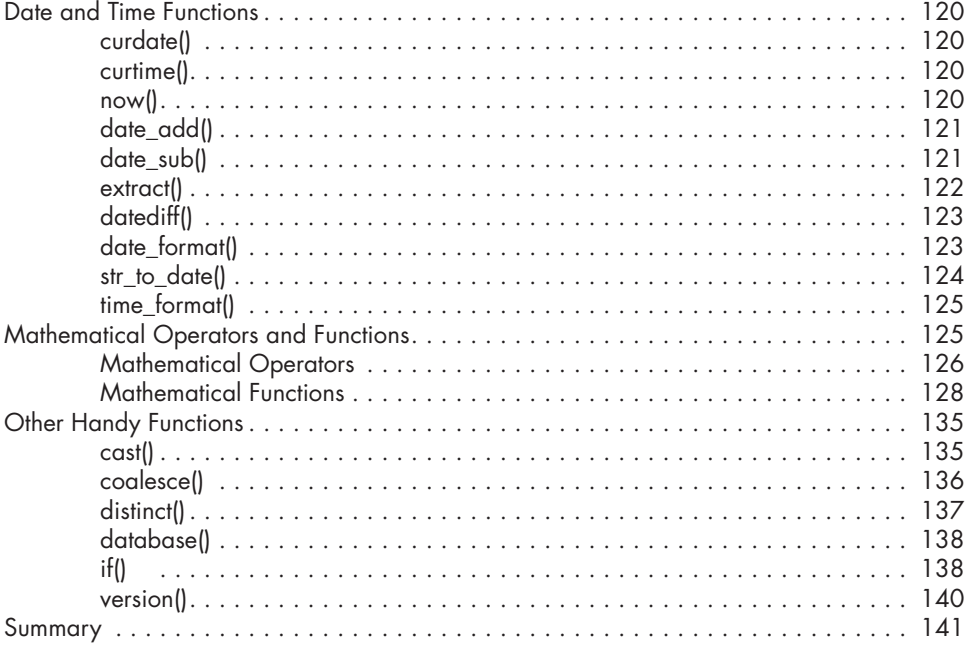

# **9**

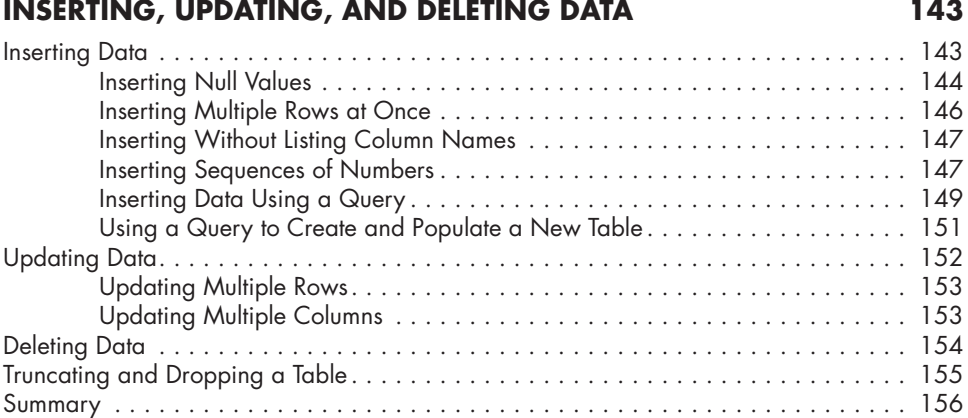

## **PART III: DATABASE OBJECTS 157**

#### **10 CREATING VIEWS 159**

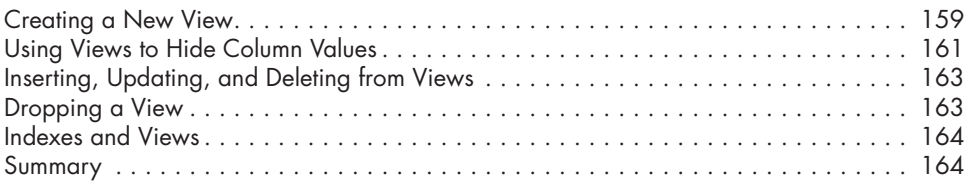

#### **11 CREATING FUNCTIONS AND PROCEDURES 165**

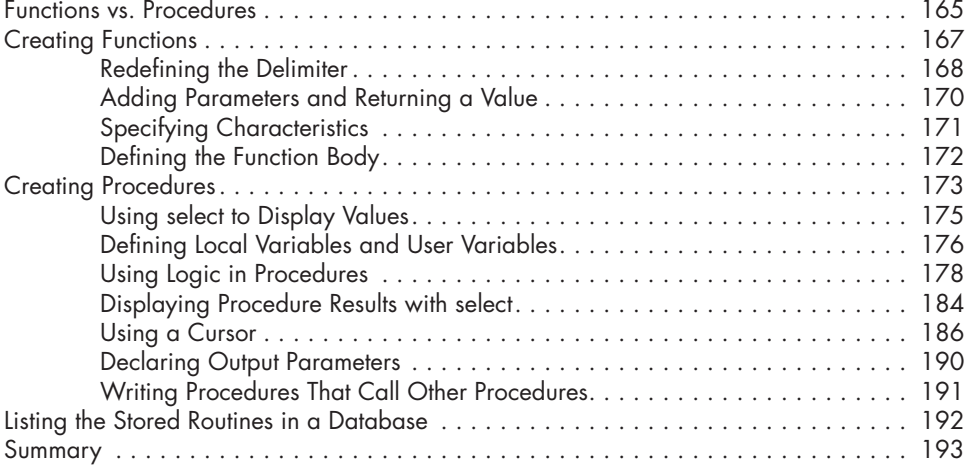

#### **12 CREATING TRIGGERS 195**

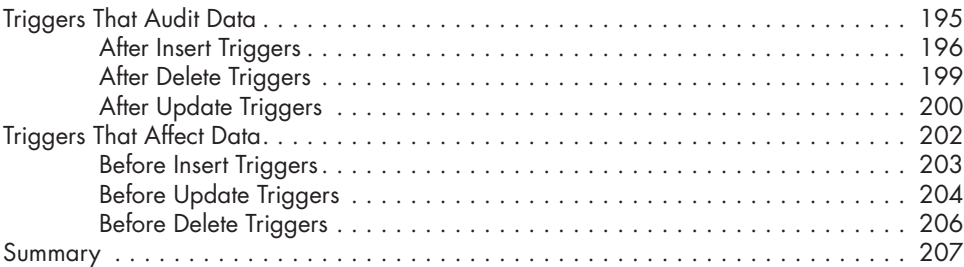

### **13 CREATING EVENTS 209**

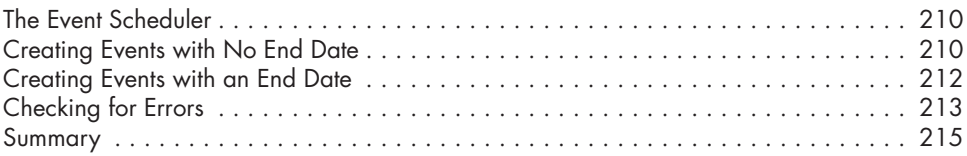

# **PART IV: ADVANCED TOPICS 217**

### **14 TIPS AND TRICKS 219**

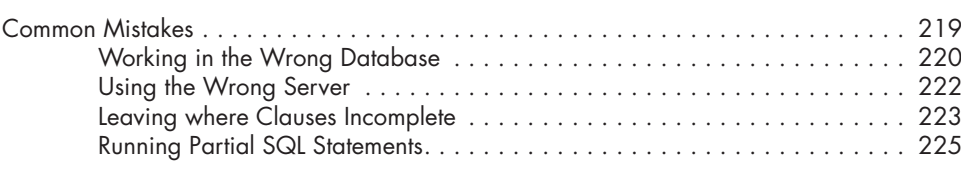

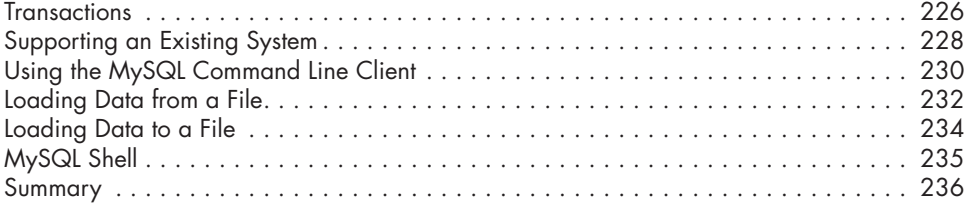

# **15**

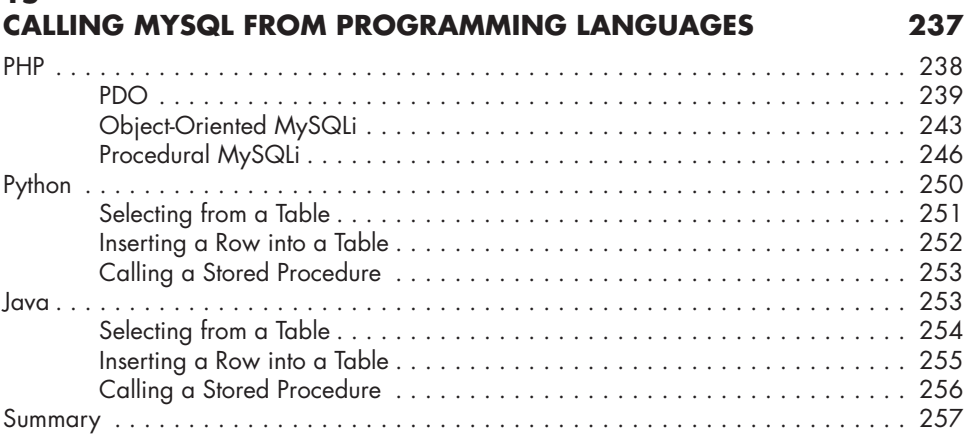

# **PART V: PROJECTS 259**

## **16**

## **BUILDING A WEATHER DATABASE 261**

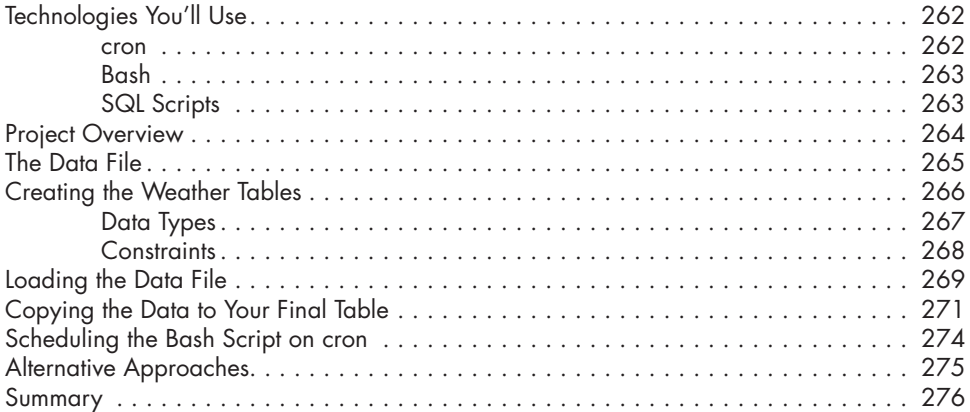

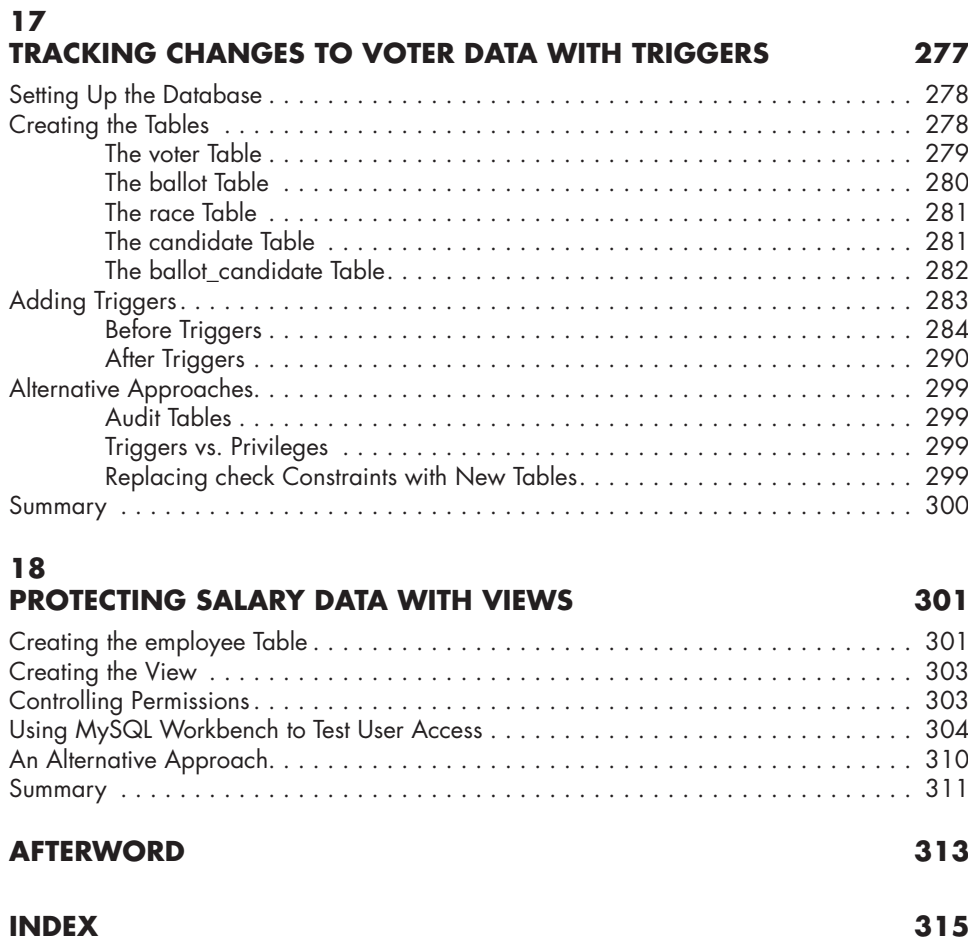